Dr. Steffen Maretzke Bundesinstitut für Bau-, Stadt- und Raumforschung im BBR Bonn Leistungsfähige Breitbandversorgung als Chance zur Gestaltung des demografischen Wandels in ländlichen Räumen

- Einführung 1.
- 2. Sozialökonomische Typisierung der Regionen in **Deutschland**
- Der demografische Wandel im Kontext dieser Typisierung  $3_{-}$
- Die Breitbandversorgung im Kontext dieser Typisierung 4.
- 5. Zentrale Herausforderungen für den ländlichen Raum, mit Blick auf den demografischen Wandel und die Breitbandversorgung

6. November 2014, Neumünster Fachtagung "Run 2.0 – Rund um die Netze"

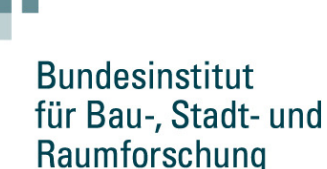

im Bundesamt für Bauwesen und Raumordnung

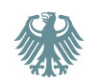

# Sozialökonomische Typisierung der Regionen in Deutschland

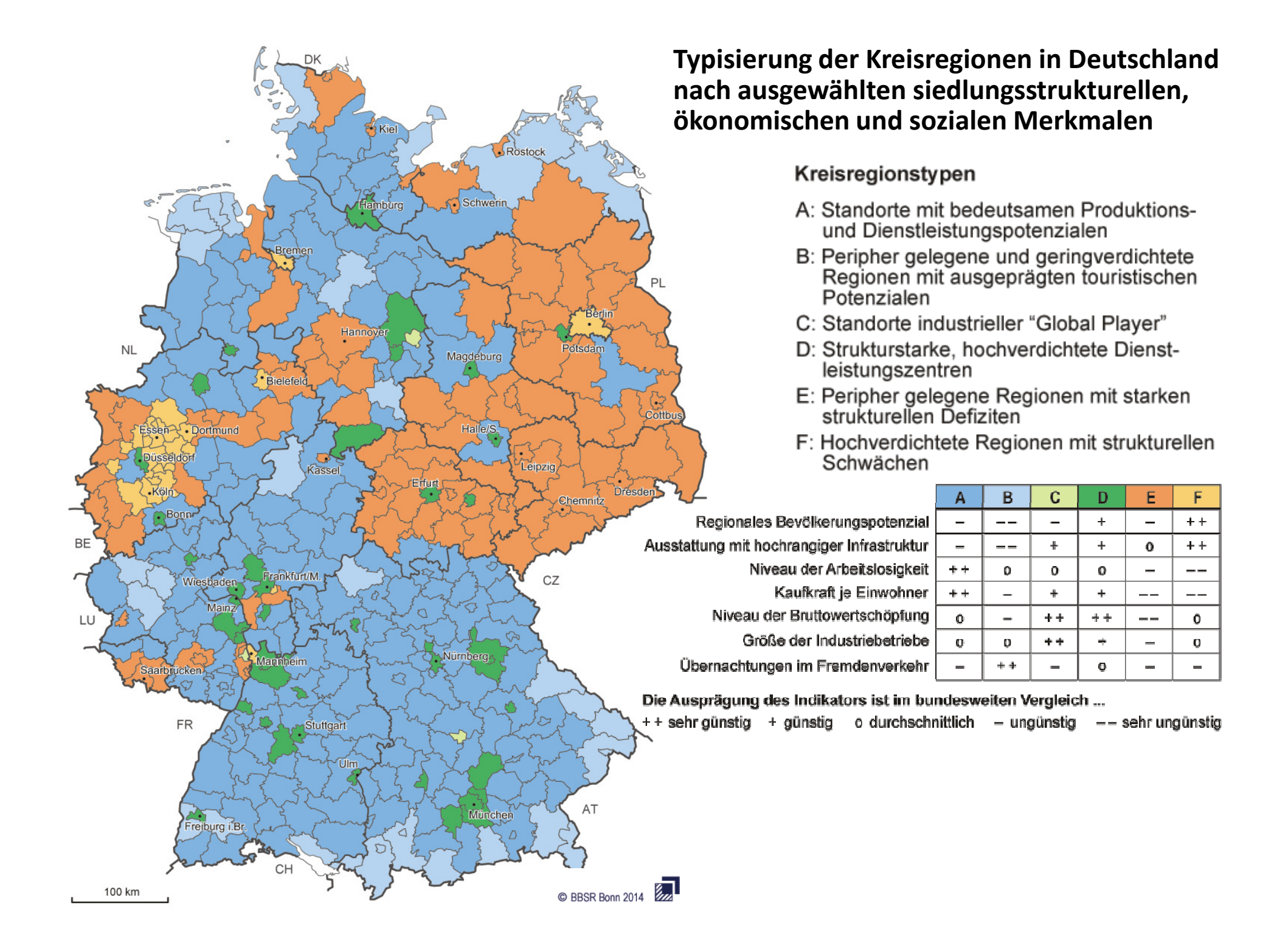

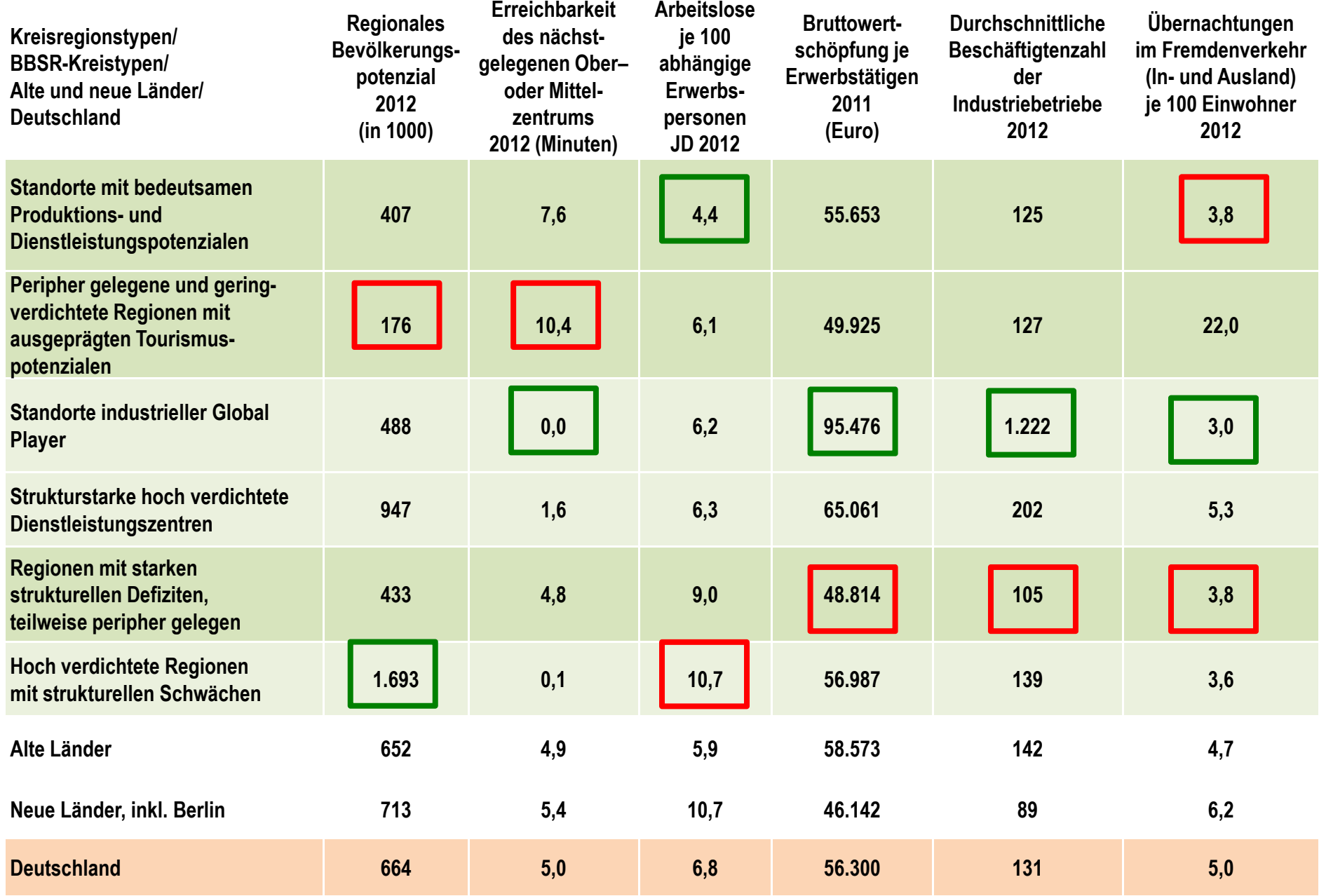

Quelle: Laufende Raubeobachtung des BBSR, eigene Berechnungen

# Ausgewählte regionale Strukturindikatoren

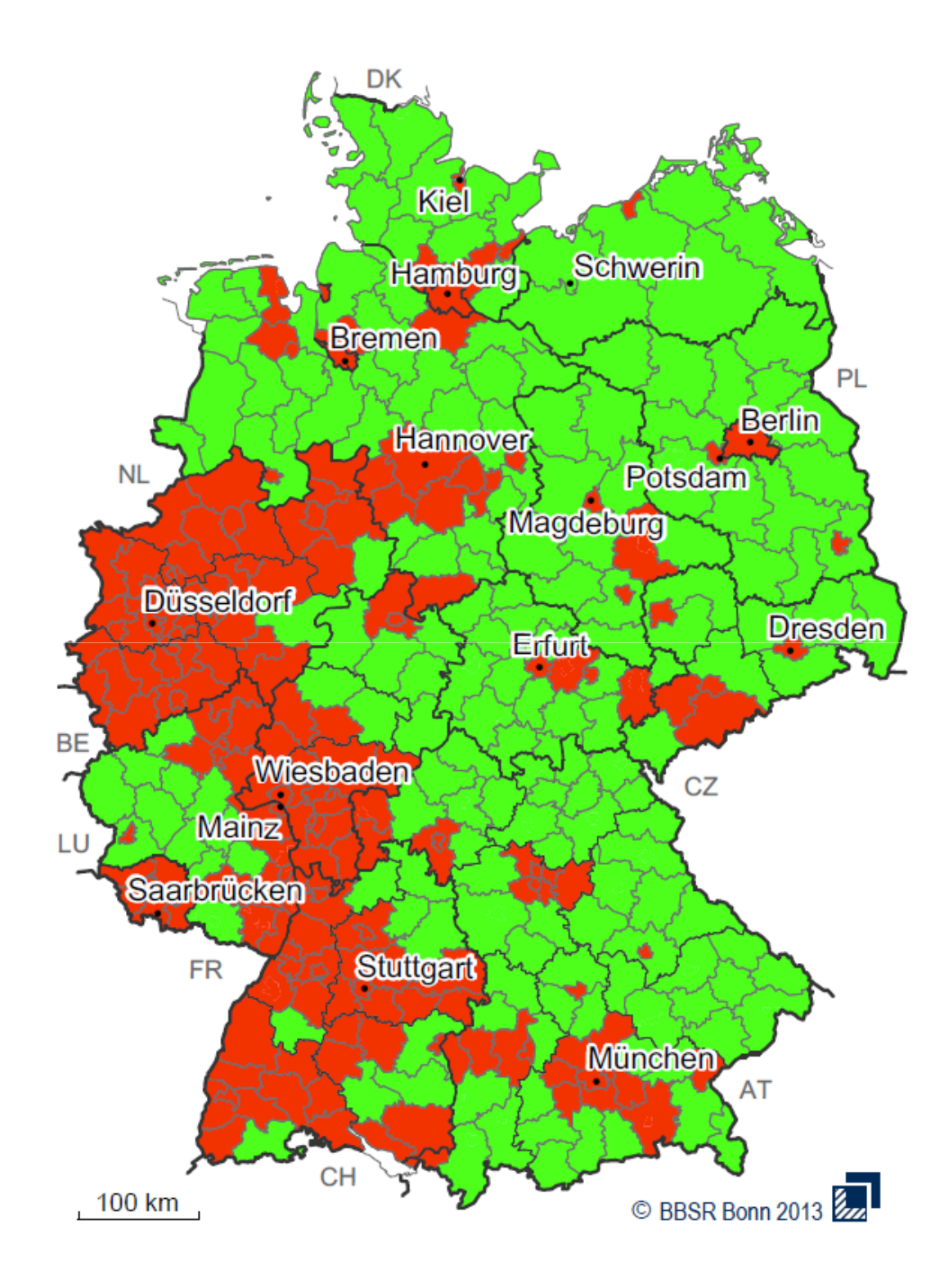

# Städtischer und Ländlicher Raum 2011

Städtischer Raum Ländlicher Raum

Datenbasis: Laufende Raumbeobachtung des BBSR Geometrische Grundlage: BKG/BBSR, Kreisregionen, 31.12.2011

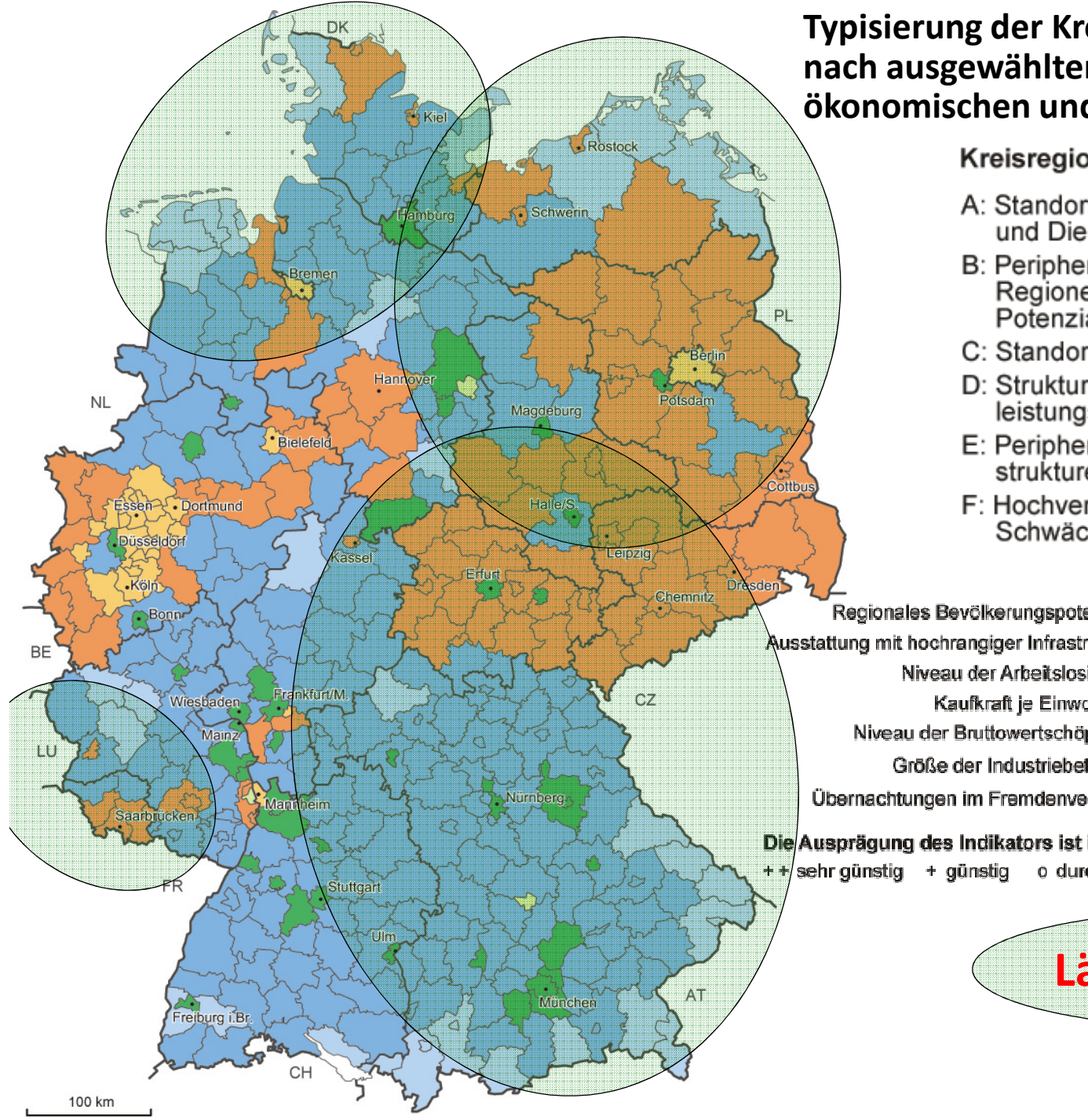

### Typisierung der Kreisregionen in Deutschland nach ausgewählten siedlungsstrukturellen, ökonomischen und sozialen Merkmalen

#### Kreisregionstypen

- A: Standorte mit bedeutsamen Produktionsund Dienstleistungspotenzialen
- B: Peripher gelegene und geringverdichtete Regionen mit ausgeprägten touristischen Potenzialen
- C: Standorte industrieller "Global Player"
- D: Strukturstarke, hochverdichtete Dienstleistungszentren
- E: Peripher gelegene Regionen mit starken<br>strukturellen Defiziten
- F: Hochverdichtete Regionen mit strukturellen Schwächen

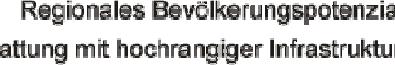

- Niveau der Arbeitslos
- Kaufkraft je Einwo
- 
- Größe der Industriebet
- 

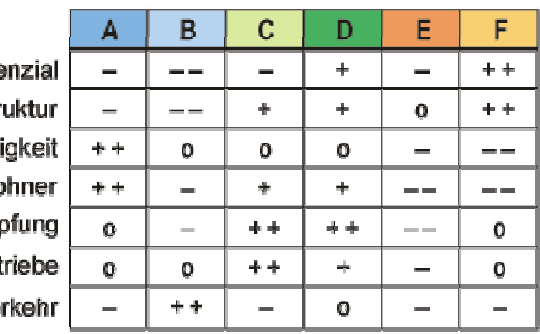

Die Ausprägung des Indikators ist im bundesweiten Vergleich...

 $+$  +/sehr günstig + günstig o durchschnittlich – ungünstig –– sehr ungünstig

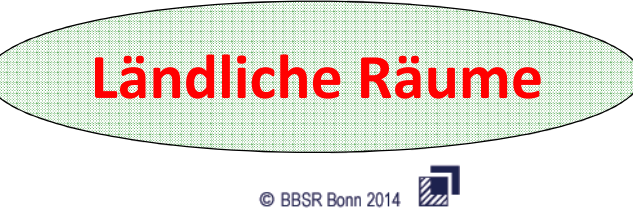

## Fazit 1:

Der ländliche Raum in Deutschland ist hinsichtlich seiner wirtschaftlichen und sozialen Potenziale sehr vielfältig aufgestellt. Wir finden dort:

- **I** Standorte mit bedeutsamen Produktions- und Dienstleistungspotenzialen
- **Peripher gelegene und gering verdichtete Regionen** mit ausgeprägten Tourismuspotenzialen
- Regionen mit starken strukturellen Defiziten, teilweise peripher gelegen

In Schleswig-Holstein sind all diese Typen vertreten. Der ländliche Raum weist also auch hier sehr unterschiedliche Qualitäten auf.

# Der demografische Wandel im Kontext dieser Typisierung

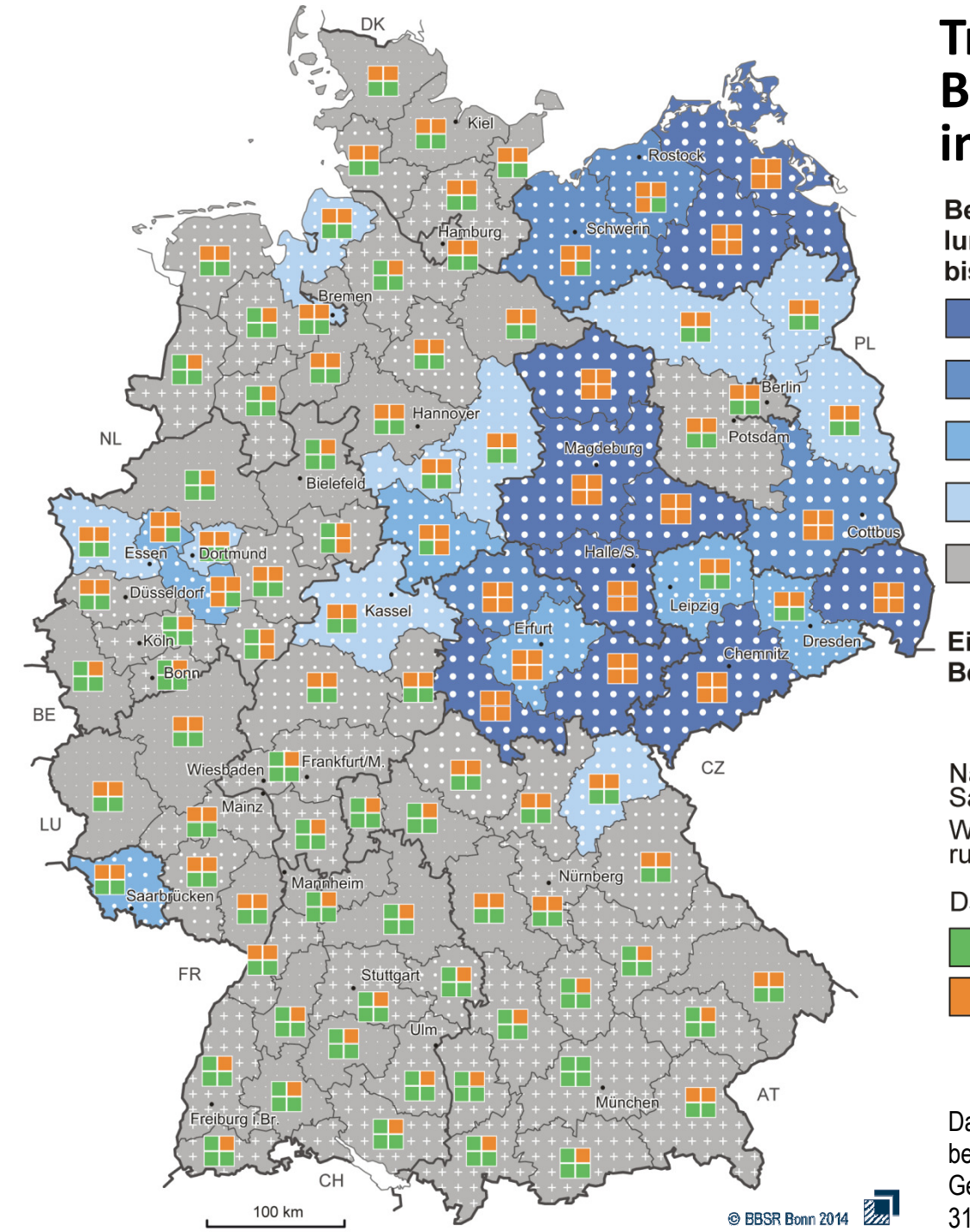

### **Trends der** Bevölkerungsentwicklung im Zeitraum 1990 bis 2030

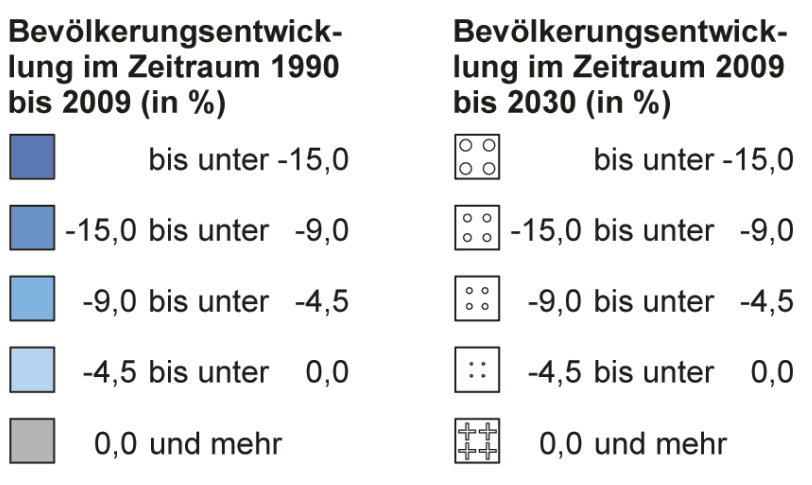

#### Einfluss der natürlichen und räumlichen Bevölkerungsentwicklung im Zeitraum ...

1990-2009-2009 2030

Natürlicher Saldo Wanderungssaldo

Dabei bedeuten die Farben ...

- - Wanderungsgewinn bzw. Geburtenüberschuss
- Wanderungsverlust bzw. Sterbeüberschuss

Datenbasis: Laufende Raumbeobachtung des BBSR und zensusbereinigte Bevölkerungsprognose des BBSR 2009-2030 Geometrische Grundlage: BKG, BBSR-Raumordnungsregionen, 31.12.2012 / Bearbeitung: G. Lackmann und S. Maretzke

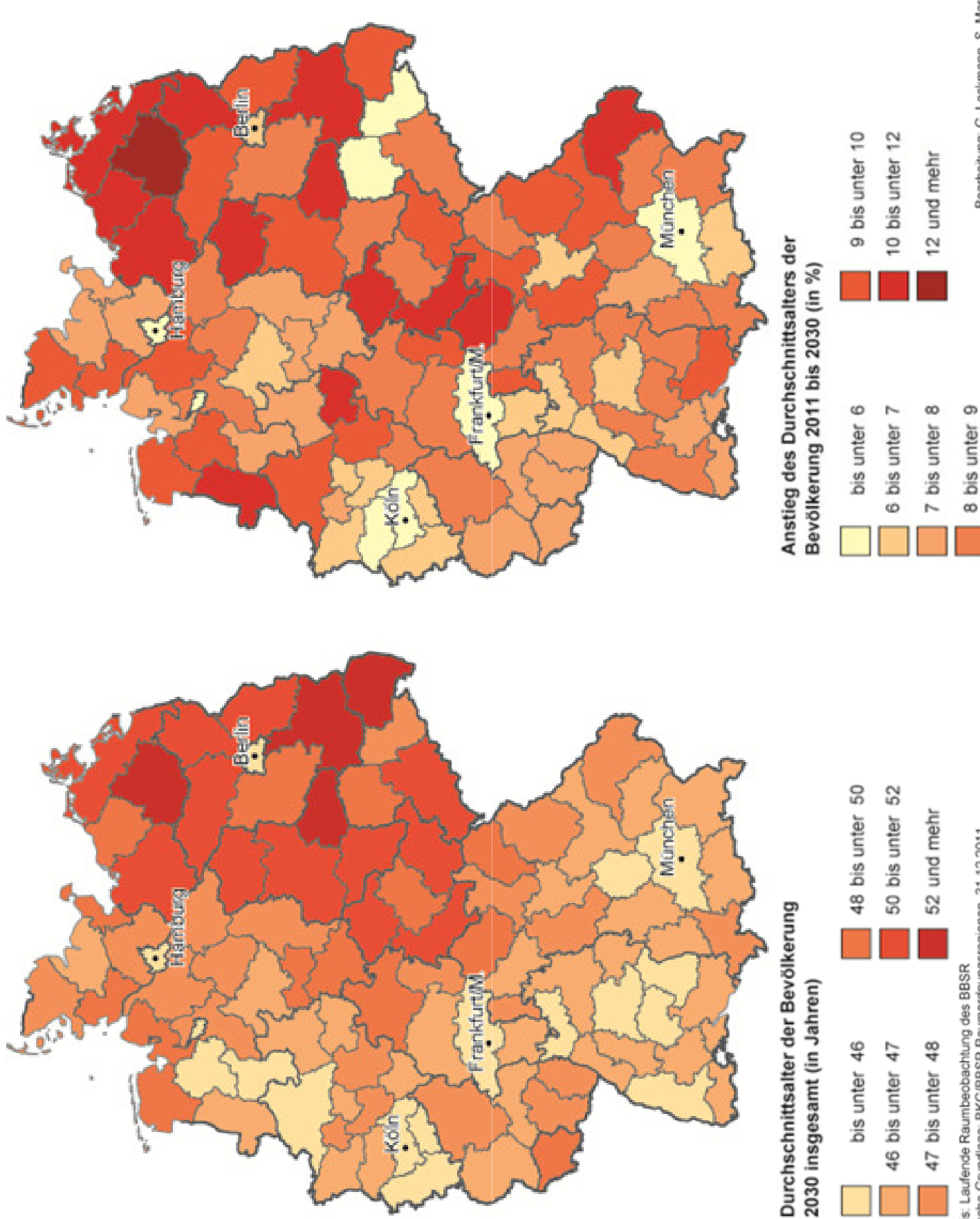

Bearbeitung: G. Lackmann, S. Maretzke

Datenbasis: Laufende Raumbeobachtung des BBSR<br>Geometrische Grundlage: BKG/BBSR Raumordnungsregionen, 31.12.2011

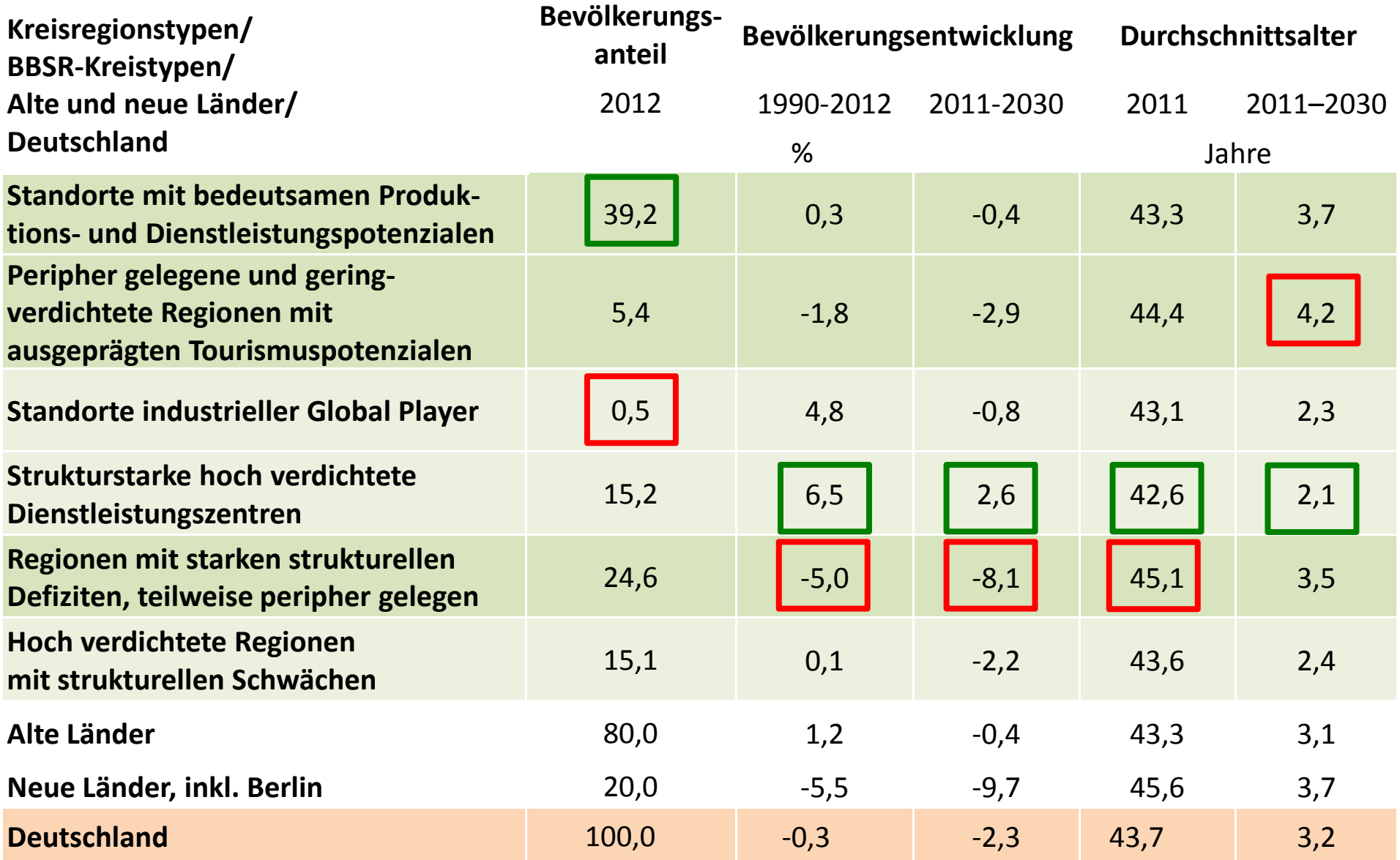

Quelle: Laufende Raubeobachtung des BBSR, eigene Berechnungen

### Ausgewählte demografische Struktur- und Entwicklungsindikatoren

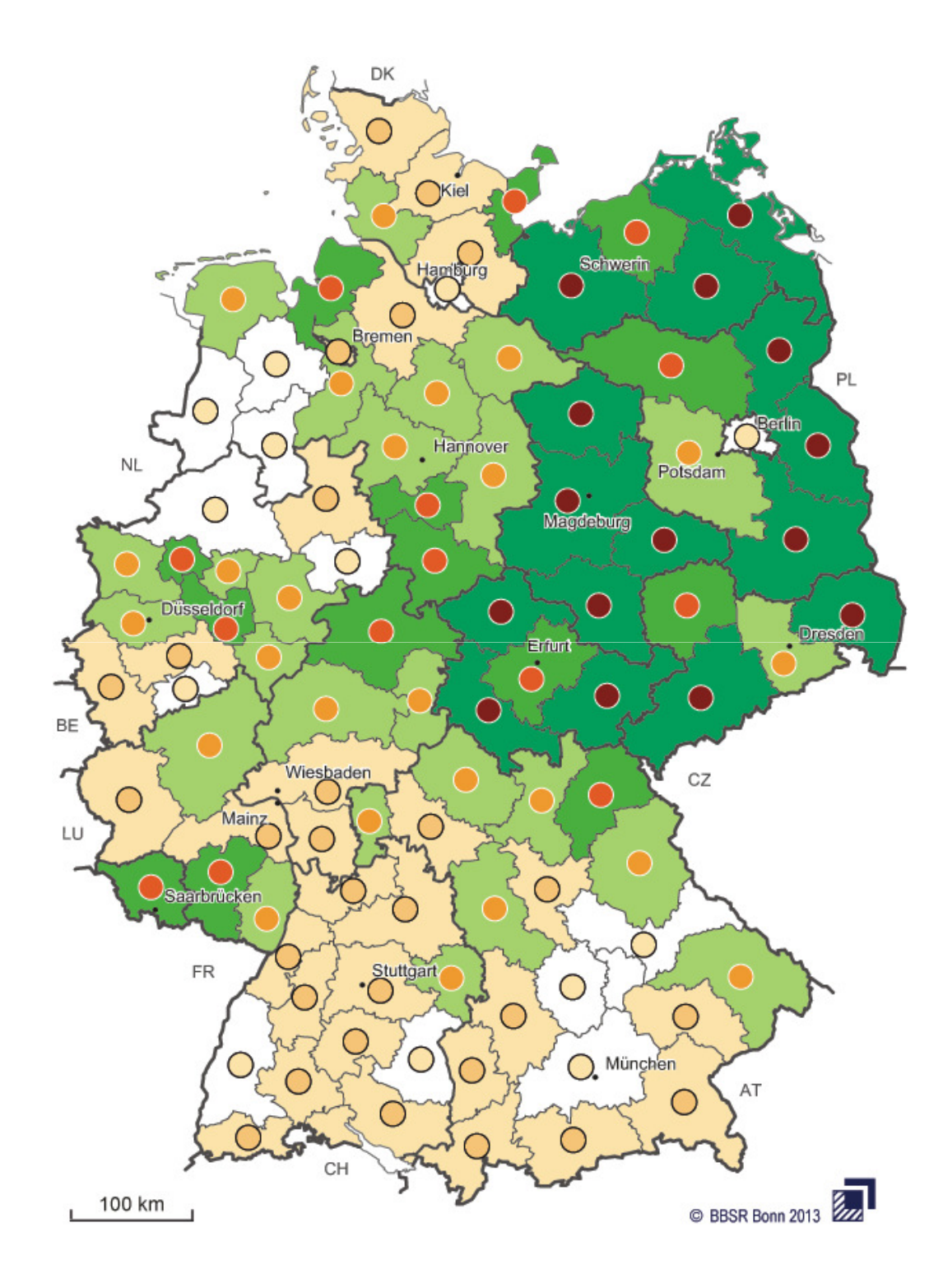

## Bevölkerungsentwicklung/Alterung und strukturelle Stärke

#### **Betroffenheit von Alterung** und Bevölkerungsrückgang<sup>1</sup>

- weit unterdurchschnittlich
- unterdurchschnittlich
- durchschnittlich
- überdurchschnittlich
- weit überdurchschnittlich

<sup>1</sup>Die Bewertung erfolgt anhand eines Indexes, der sich aus folgenden Indikatoren zusammensetzt:

- Bevölkerungsentwicklung 2000-2011
- Durchschnittsalter der Bevölkerung 2011

#### Strukturelle Stärke der Region<sup>2</sup>

- weit unterdurchschnittlich
- unterdurchschnittlich
- durchschnittlich
- überdurchschnittlich ◯
- $\bigcirc$  weit überdurchschnittlich

<sup>2</sup>Die Bewertung erfolgt anhand eines Indexes, der sich aus folgenden Indikatoren zusammensetzt:

- Bruttowertschöpfung je Erwerbstätigem 2010
- Arbeitslosenquote 2011

Datenbasis: Laufende Raumbeobachtung des BBSR Geometrische Grundlage: BKG, BBSR-Raumordnungsregionen 31.12.2011

# Fazit 2:

- Die unterschiedlichen wirtschaftlichen und sozialen Potenziale des ländlichen Raumes schlagen sich auch in den regionalen Trends des demografischen Wandels nieder.
- Strukturschwache ländliche Räume realisieren vergleichsweise ungünstige demografischen Strukturen und Trends (überdurchschnittlich starke Schrumpfungsprozesse & Intensität der demografischen Alterung).
- Weil sich regionale Strukturen nur über sehr lange Zeiträume verändern, ähneln sich auch die regionalen Muster demografischer Strukturen und Trends von Vergangenheit und Zukunft.

# Die Breitbandversorgung im Kontext dieser Typisierung

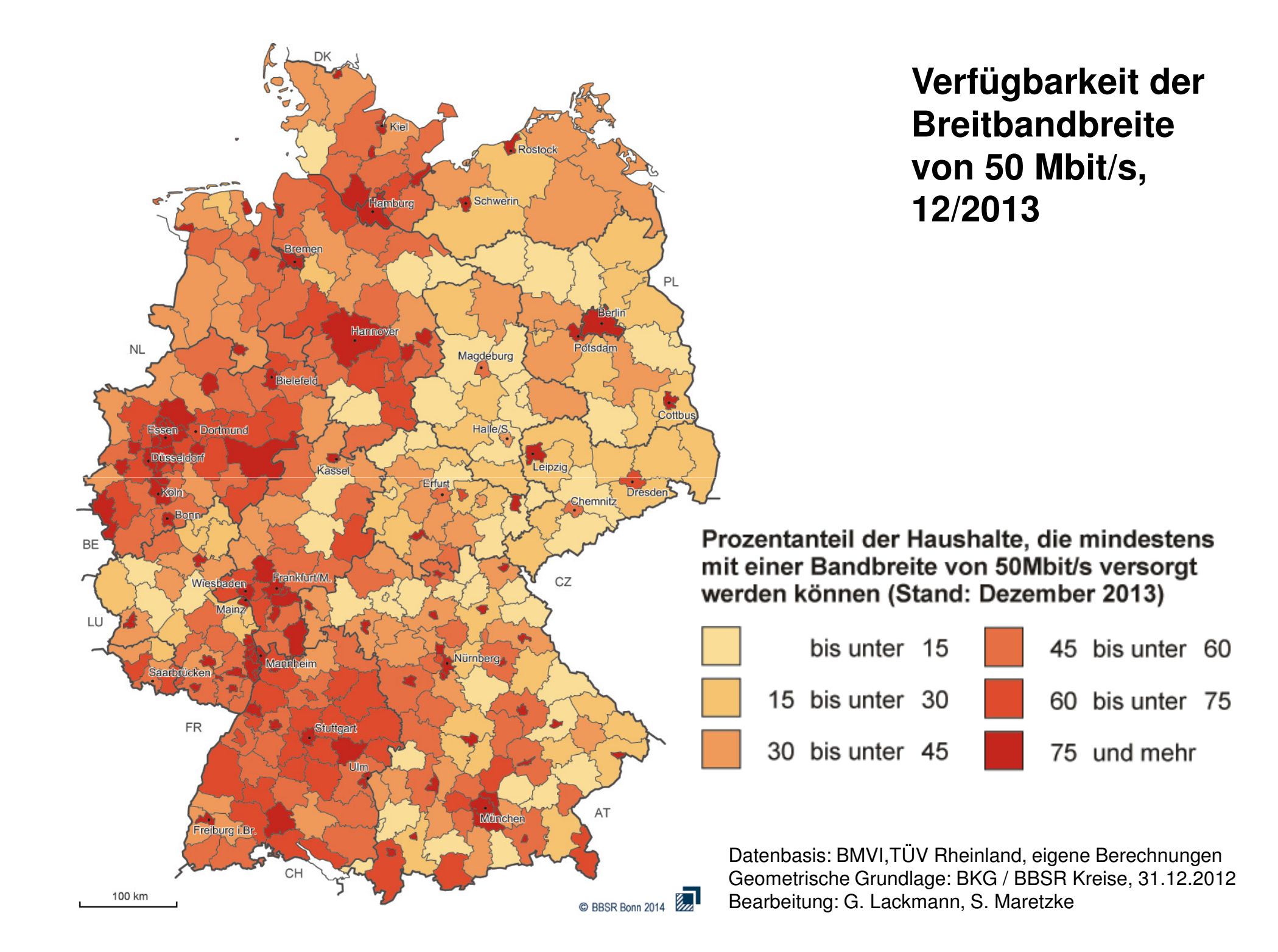

### Hoch verdichtete Regionen mit strukturellen Schwächen

Regionen mit starken strukturellen Defiziten, teilweise peripher gelegen

Strukturstarke hoch verdichtete Dienstleistungszentren

Standorte industrieller Global Player

Peripher gelegene und geringverdichtete Regionen mit ausgeprägten Tourismuspotenzialen

Standorte mit bedeutsamen Produktions- und Dienstleistungspotenzialen

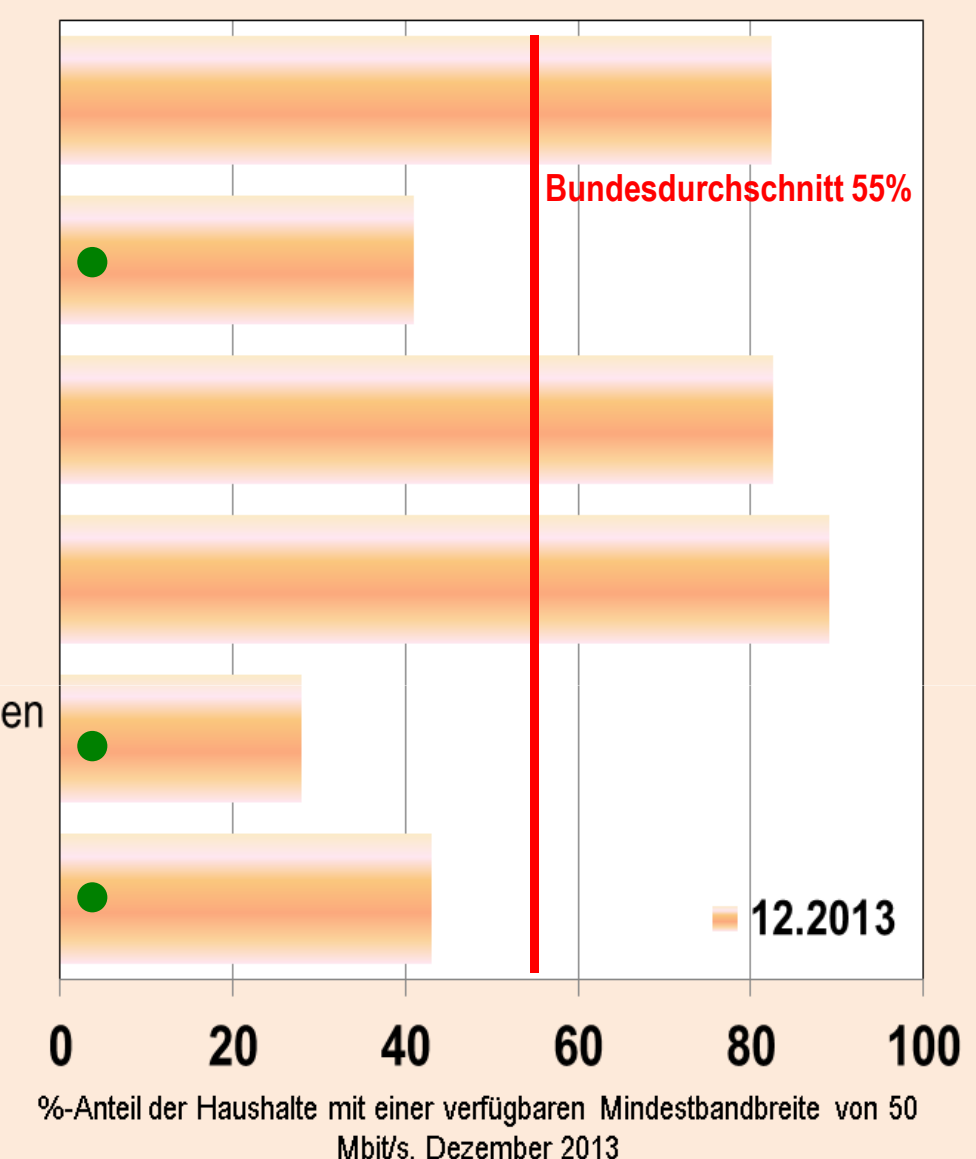

Datenbasis: BMVI, TÜV Rheinland, eigene Berechnungen Verfügbarkeit der Breitbandbreite von 50 Mbit/s im Dezember 2013, differenziert nach Kreisregionstypen

# **Fazit 3:**

- Der ländliche Raum weist hinsichtlich der Versorgung mit leistungsfähigem Breitband sehr unterschiedliche Versorgungsgrade auf.
- Die spezifischen siedlungsstrukturellen, ökonomischen und sozialen Merkmale, die sich in der Kreisregionstypisierung niederschlagen, prägen auch die Breitbandversorgung dieser Regionen.
- Gering verdichtete und strukturschwache Regionen weisen die ungünstigste Versorgungssituation auf.
- Mehrheitlich liegen die Versorgungsgrade bei der Bandbreite 50 Mbit/s in den ländlichen Regionen unter dem Bundesdurchschnitt von 55%.

Zentrale Herausforderungen für den ländlichen Raum, mit Blick auf den demografischen Wandel und die Breitbandversorgung

**Die** Potenziale werden erschlossen

#### Potenziale der **Breitbandtechnologie** für Ländliche Räume

**Die** Potenziale werden nicht erschlossen

**Sicherung & Ausbau** der Standortattraktivität und Wettbewerbsfähigkeit Verbesserung, Stabilisierung der Wanderungsbilanz

**Unternehmen** 

**Zusätzliche** Wachstumspotenziale (neue Produkte, neue Vertriebswege, mehr Entwicklungsmöglichkeiten, Einsparpotenziale, neue Märkte)

neue Nutzungsszenarien (Transportwesen, Telematik, Verkehrssystemen, Gebäudetechnik, Heimautomation, Sicherheit/Überwachung, Health-Services. Produktion/ **Automation, Intelligent** Devices und Remote Services)

#### **Verwaltung**

neue Formen der Verwaltungsorganisation, des Services für den Kunden

Kosteneinsparpotenziale, u.a. durch die Standardisierung von Prozessen über E-Government-Lösungen

### **Private Haushalte**

neue Möglichkeiten der Freizeitgestaltung, der Kommunikation, der Gesundheitsversorgung, der Bildung, des Konsums, des Arbeitens

Verschlechterung der Wanderungsbilanz

Minderung der Standortattraktivität und Gefährdung

der Wettbewerbsfähigkeit

- Die Akteure des ländlichen Raumes erleben nun, dass sich die bekannten Stadt-Land-Disparitäten auch auf die Breitbandversorgung erstrecken.
- Die spezifischen siedlungsstrukturellen, ökonomischen und sozialen Merkmale, die sich in der Kreisregionstypisierung niederschlagen, prägen auch die Breitbandversorgung der ländlichen Regionen.
	- $\circ$  Gering verdichtete und strukturschwache Regionen weisen die ungünstigste Versorgungssituation auf.
	- Mehrheitlich liegen die Versorgungsgrade bei der Bandbreite 50 Mbit/s in den ländlichen Regionen unter dem Bundesdurchschnitt von 55%.
- Wenn die strukturelle Stärke/Schwäche einer Region sich auch in ihrer demografischen Entwicklung niederschlägt, dann tragen die aktuellen Regionalstrukturen der Breitbandversorgung bzw. des –ausbaus auch zu einer Manifestierung der aktuellen Regionalstruktur des demografischen Wandels bei.
- Die aktuelle Regionalstruktur der Breitbandversorgung gefährdet die langfristige Sicherung des Leitbildes gleichwertiger Lebensbedingungen in den Regionen Deutschlands.
- Eine leistungsfähige Breitbandversorgung im ländlichen Raum sichert die ш Attraktivität des Standortes und ist damit auch für die Stabilisierung demografischer Prozesse und Strukturen eine unverzichtbare Voraussetzung

## Was gilt es kurzfristig zu tun?

…

### Finanzierung von Glasfasernetzen verbessern!

Breitbandausbau durch Fördermaßnahmen auch für ländliche Räume attraktiv machen (z.B. Einrichtung eines speziellen KfW-Breitband-Infrastruktur-Programmes zur langfristigen und zinsgünstigen Finanzierung von Glasfasernetzen in unterversorgten Gebieten)

- **Unterstützung kommunaler/regionaler Initiativen des Breitbandausbaus** z.B. neues MORO "Digitale Infrastruktur als regionaler Entwicklungsfaktor"
- Steuerliche Anreize für die Bürgerinnen und Bürger verbessern!
- **Rechtliche Basis für Investitionen der Kommunen und Landkreise** in Glasfasernetze schaffen!
- Breitbandausschreibungen so gestalten, dass sich auch kleinere oder ш mittlere Carrier an Ausschreibungen beteiligen können.
- Investitionsimpulse des neuen Telekommunikationsgesetzes (TKG) nun umsetzen!
- Politik vor Ort für den Glasfaserausbau gewinnen und kompetent machen!

### Wieviel Zeit bleibt uns noch zum Handeln?

■ Hochleistungs-Breitband ist eine systemische Infrastruktur! Vor diesem Hintergrund und mit Blick auf Deutschland, dass seine erfolgreiche wirtschaftliche Entwicklung wie kein anderes Land dem Export zu verdanken hat, ist <mark>jeder ungenutzte Tag ein verlorener Tag!</mark>

### Wer ist gefordert?

- Angesichts der ungünstigen Rentabilitätsstrukturen von Breitbandinvestitionen in ländlichen Regionen müssen alle verfügbaren Potenziale mobilisiert werden.
	- $\Omega$ Zivilgesellschaft,
	- $\bigcap$ kleine, mittlere & Großunternehmen,
	- $\Omega$ Kommunen & Kreise,
	- $\Omega$ Bundesländer, Bund, EU …

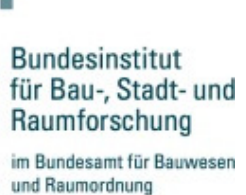

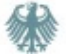

## Vielen Dank für Ihre Aufmerksamkeit!

steffen.maretzke@bbr.bund.de